## **ATELIER DECOUVERTE « TROUVER LA BONNE INFO SUR LE WEB »**

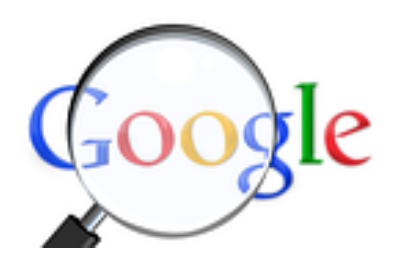

Généralement, une recherche sur internet donne lieu à un nombre conséquent de réponses, ces dernières n'étant pas toujours pertinentes. Certaines astuces et règles de base permettent néanmoins d'optimiser vos recherches !

**Buscar con Google** 

Voy a tener suerte

# *Dans la barre d'outils Google*

- $\triangleright$  Croisez vos sources
- $\triangleright$  Ne formulez pas de questions
- $\triangleright$  Évitez les mots trop courants
- $\triangleright$  Choisissez le mot le plus important en premier
- $\triangleright$  Utilisez un minimum de trois mots
- $\triangleright$  Mettez entre guillemets les termes faisant partie d'une expression

## *Pour aller plus loin*

Pour être plus efficace, optez pour la recherche avancée. Tapez « recherche avancée » dans la barre d'outils Google pour accéder au formulaire.

## **Ce premier bloc vous permet d'effectuer une recherche plus précise à l'aide de mots.**

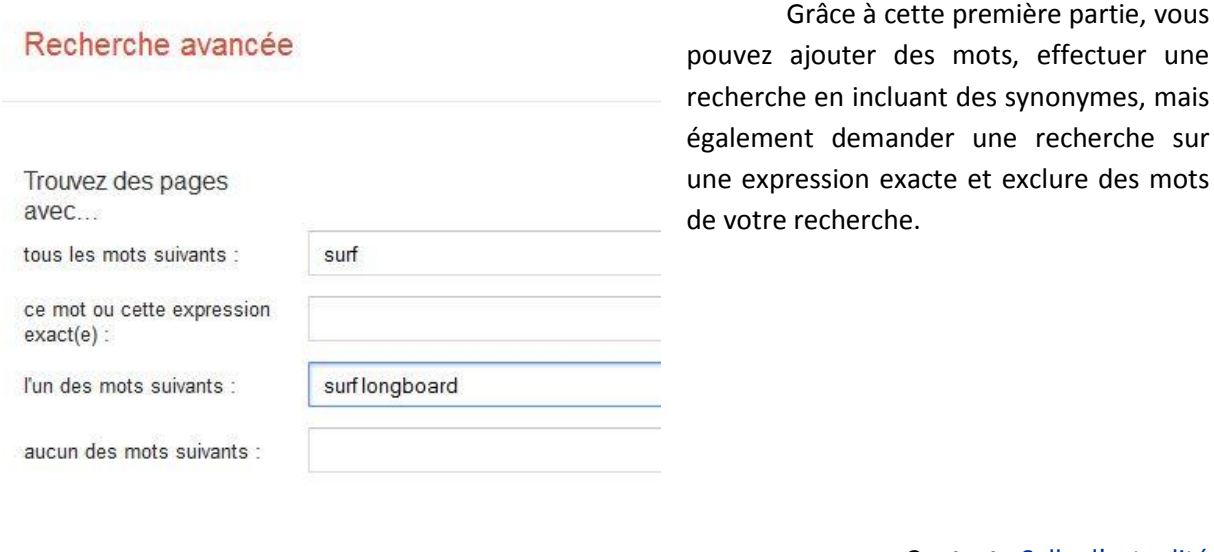

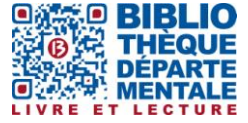

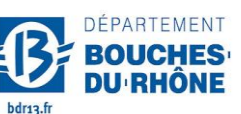

**Contact :** Salle d'actualité abd-actualite@cg13.fr Tel : 04 13 31 83 60 - Fax : 04 13 31 83 03

Grâce à cette première partie, vous

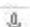

#### **Ce deuxième bloc vous permet d'affiner vos recherches avec des filtres**

On trouve différents filtres qui sont les suivants :

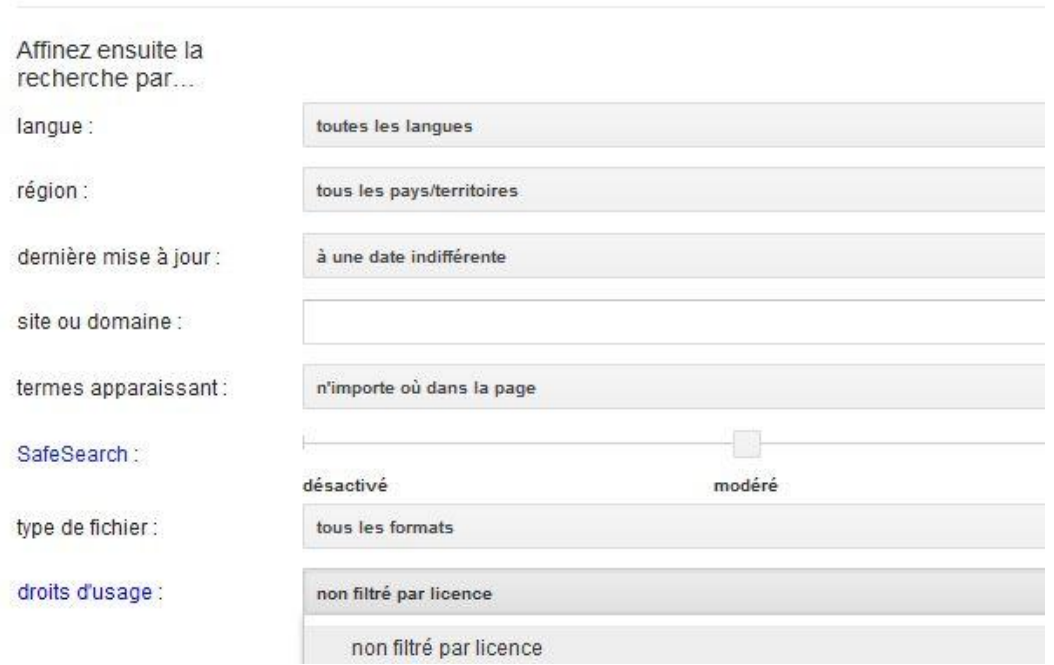

*Langue et région* permettent de rechercher des pages dans la langue sélectionnée.

*Dernière mise à jour :* Par défaut, le moteur de recherche affiche en tête les réponses qu'il juge les plus pertinentes ; mais ces dernières peuvent avoir une certaine ancienneté. Si vous voulez une information récente, sélectionnez le bornage souhaité.

*Site ou domaine* peut vous être utile si vous souhaitez limiter votre recherche à un seul site ou domaine.

*Termes apparaissant* est à utiliser si vous recherchez de manière précise : des termes dans la page entière, dans le titre d'une page, dans une adresse Web ou dans des liens vers la page recherchée.

*SafeSearch* vous permet de filtrer le contenu à caractère sexuel explicite

*Type de fichier* vous servira à restreindre votre recherche à un format particulier.

*Droits d'usage* est à utiliser si vous souhaitez obtenir des contenus issus d'internet pour vos propres travaux. En effet, il est prudent de s'assurer que leurs auteurs l'autorisent.

**Bonnes recherches et à très vite !**